# **APPLICATION**

### APPLICATION 3 – ENTREPRISE AVORAN (AMELIORATION PROCESSUS)

AVORAN est une PME fondée en 1999 par Sandrine Avoran, l'actuelle dirigeante. Située à Marseille, l'entreprise propose son savoir-faire dans la rénovation d'habitat écologique. Elle emploie actuellement 13 personnes.

Vous êtes recruté(e) en tant que collaborateur de Direction et avez pour mission d'optimiser les processus de l'entreprise. Vous travaillez en collaboration avec Evelyne la comptable et Emilie, la responsable des achats.

Lors d'un entretien avec Emilie et Evelyne, vous avez soulevé des dysfonctionnements dans le système d'information de l'entreprise (Document 1) et pris des notes (Document 2).

**Fiches méthode : Réaliser un diagramme événements-résultats / Réaliser un diagramme des flux**

**1.1 Après avoir identifié les dysfonctionnements du système d'information, proposez une solution informatique et son apport pour l'entreprise.**

**1.2 Complétez le diagramme évènements-résultats (Document 3) après mise en place de la solution proposée.**

#### **Document 1 : Entretien avec Emilie et Evelyne**

Vous : La semaine dernière, nous avons eu un problème avec un client, sa commande a été livrée hors délai. Il s'en est plaint auprès de Mme Avoran. Elle m'a confié la mission d'améliorer ce processus. Pour éviter des problèmes de trésorerie pour l'entreprise, je dois accepter une commande client uniquement si ce dernier est à jour de ses paiements. Dans le cas contraire, je refuse la commande. Mais je dois te demander, Evelyne, l'information sur les règlements car je n'ai pas accès aux comptes clients, ce qui prend beaucoup de temps.

Evelyne : Oui, le logiciel est installé sur mon poste uniquement. Il est vrai que je ne suis pas toujours disponible car j'ai beaucoup de travail. C'est fort ennuyeux de devoir répondre instantanément aux demandes sur les comptes clients surtout en pleine période comptable.

Emilie : En ce qui me concerne, j'ai des problèmes d'approvisionnement : les collègues ne prennent pas toujours le temps de saisir les sorties de stocks indiquées sur les ordres de fabrication dans la base de données. Je dois tout recalculer et donc procéder à une commande auprès du fournisseur et cela occasionne du retard dans les commandes clients. Sans compter, que le catalogue de références s'est étoffé depuis 2 ans, j'ai parfois beaucoup de saisies à faire.

Vous : Donc en résumé, les sorties de stock sont ressaisies malgré l'informatisation des ordres de fabrication…

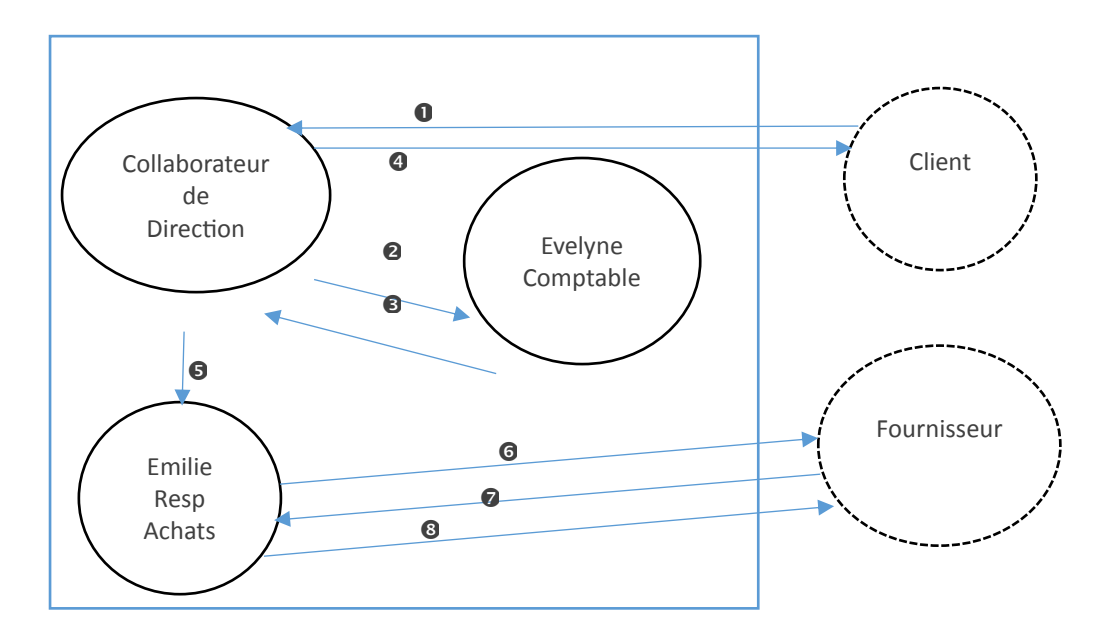

## **Tableau d'analyse des flux**

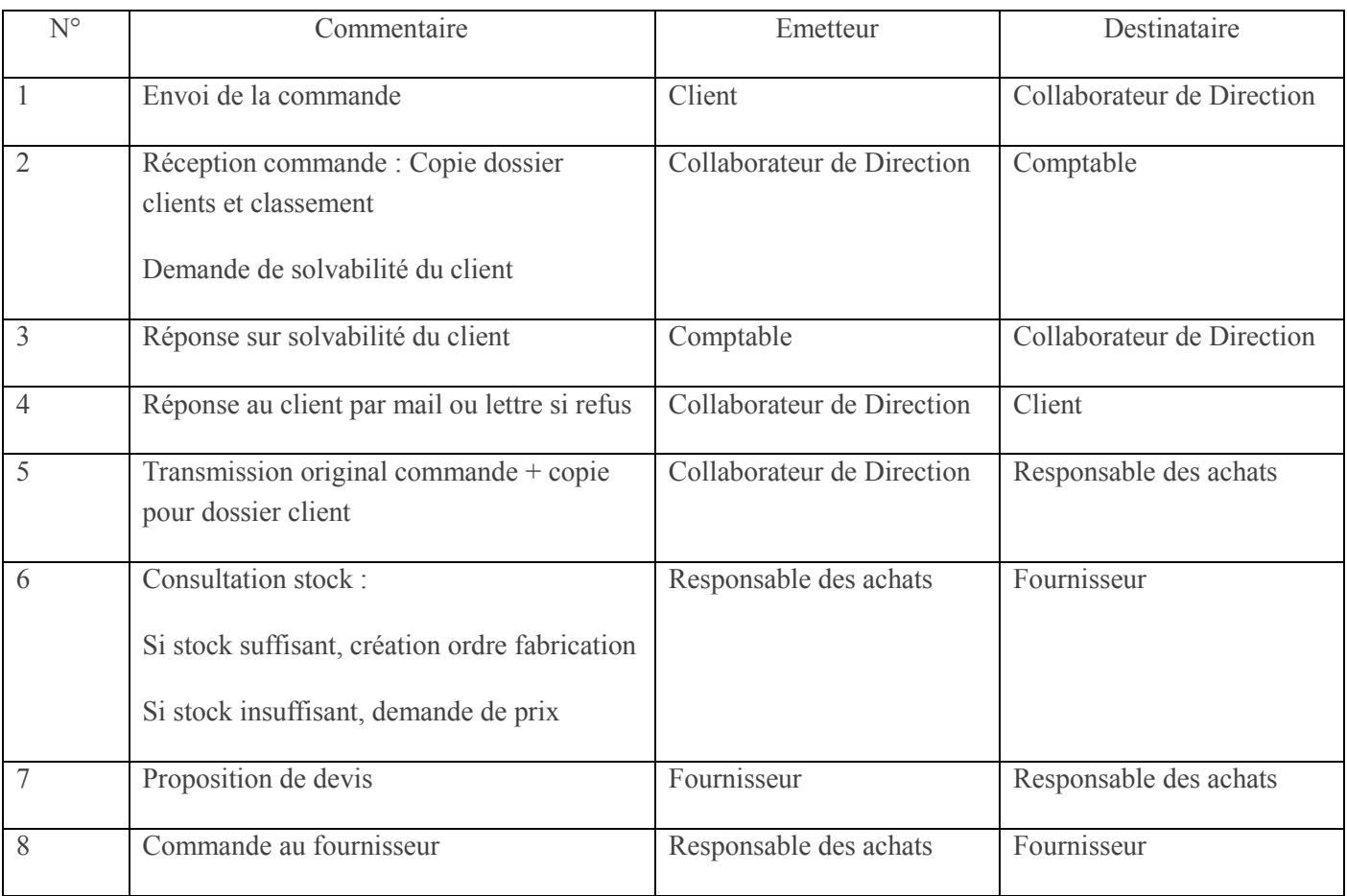

## **Document 3 : Diagramme évènements-résultats nouveau processus d'achat**

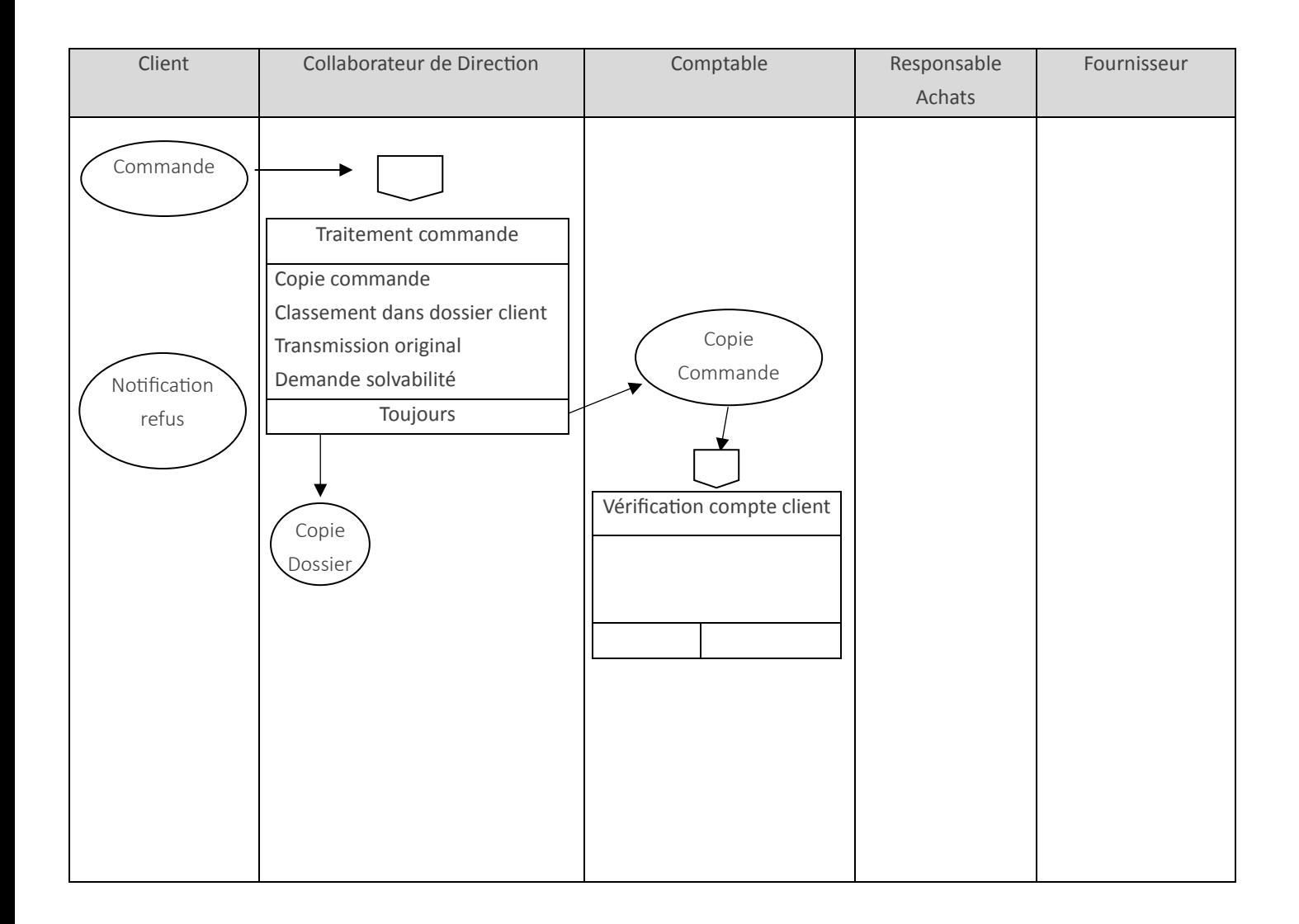